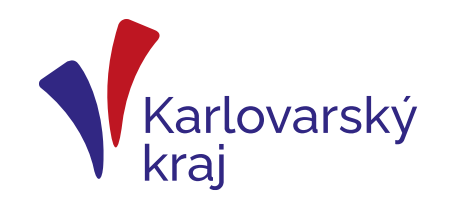

**PS 1/2023**

**16. 5. 2023**

**Ing. Ivana Nykodýmová odbor regionálního rozvoje**

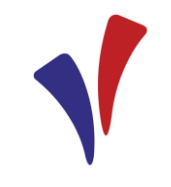

- slouží ke kontrole formální správnosti standardních vektorových dat ÚP zpracovaných podle metodického pokynu v GIS nebo CAD a k jejich převedení do jednotného cílového datového modelu GIS
- K nástroji ETL je možné přistoupit pomocí běžného internetového prohlížeče na adrese : <https://etl-up.uur.cz/>
- Nástroj je k dispozici prostřednictvím zaheslovaného přístupu pouze registrovaným uživatelům

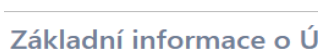

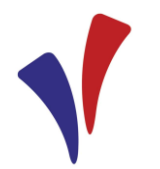

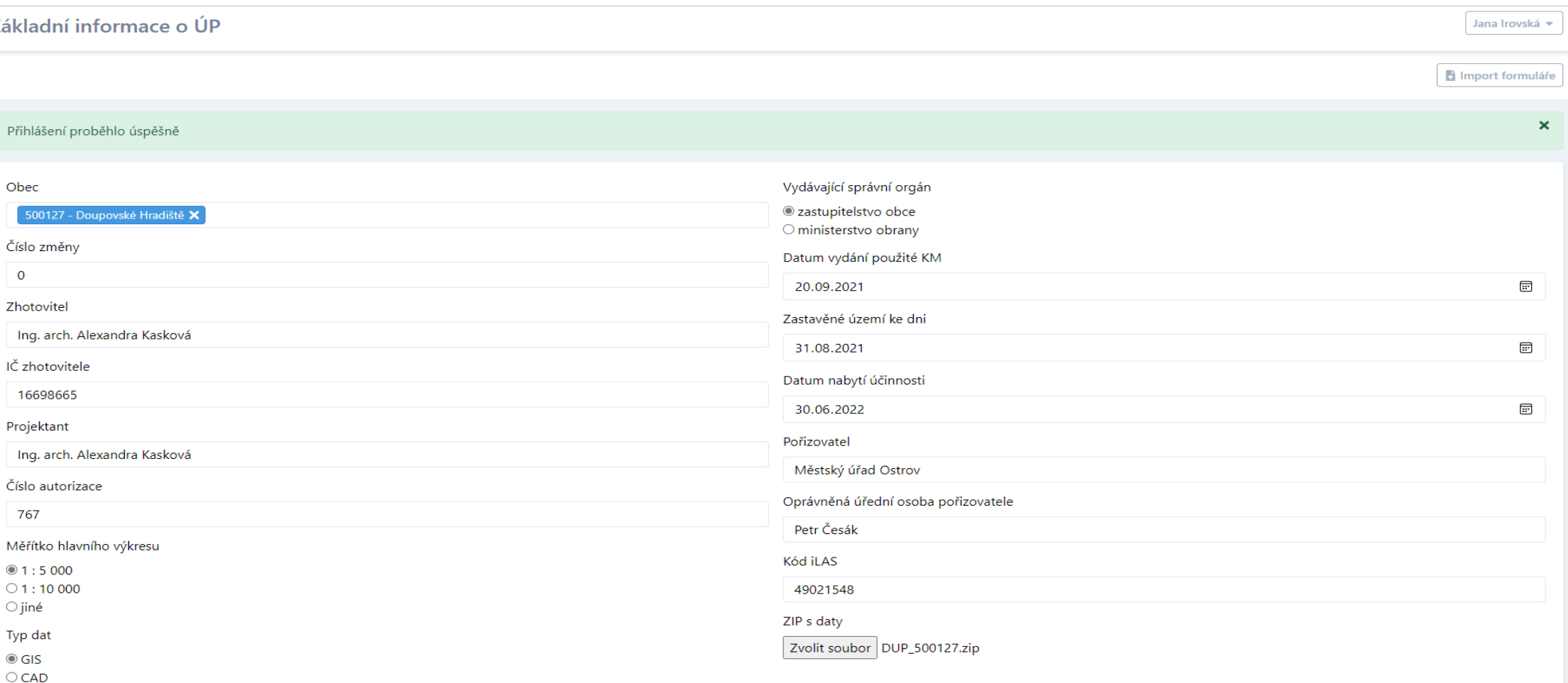

Zkontrolovat a uložit

Zkontrolovat | Exportovat formulář

ZIP s daty

Zvolit soubor DUP 500127.zip

#### DUP 500127.zip y

DUP\_500127

Data

KoridoryP\_p.cpg KoridoryP\_p.dbf KoridoryP p.pri KoridoryP\_p.sbn KoridoryP\_p.sbx KoridoryP\_p.shp KoridoryP\_p.shp.xml KoridoryP\_p.shx PlochyRZV\_p.cpg PlochyRZV\_p.dbf PlochyRZV\_p.prj PlochyRZV\_p.sbn PlochyRZV\_p.sbx PlochyRZV\_p.shp PlochyRZV\_p.shp.xml

PlochyRZV\_p.shx PlochyZmen\_p.cpg PlochyZmen p.dbf PlochyZmen\_p.prj PlochyZmen\_p.sbn PlochyZmen\_p.sbx PlochyZmen\_p.shp PlochyZmen\_p.shp.xml PlochyZmen\_p.shx ReseneUzemi\_p.cpg ReseneUzemi\_p.dbf ReseneUzemi\_p.prj ReseneUzemi\_p.sbn | | ReseneUzemi\_p.sbx

ReseneUzemi\_p.shp

ReseneUzemi\_p.shp.xml ReseneUzemi\_p.shx SystemSideIniZelene\_p.cpg SystemSideIniZelene\_p.dbf SystemSideIniZelene\_p.prj SystemSideIniZelene\_p.sbn SystemSideIniZelene\_p.sbx SystemSideIniZelene\_p.shp SystemSideIniZelene\_p.shp.xml SystemSideIniZelene\_p.shx SystemVerProstr\_p.cpg SystemVerProstr\_p.dbf SystemVerProstr\_p.prj SystemVerProstr\_p.sbn

SystemVerProstr\_p.sbx

VpsVpoAs\_l.prj

SystemVerProstr\_p.shp SystemVerProstr\_p.shp.xml SystemVerProstr\_p.shx USES\_p.cpg USES\_p.dbf USES\_p.prj USES\_p.sbn USES\_p.sbx USES\_p.shp USES\_p.shp.xml USES\_p.shx VpsVpoAs\_I.cpg VpsVpoAs\_I.dbf

VpsVpoAs\_I.sbn

VpsVpoAs I.sbx VpsVpoAs\_I.shp VpsVpoAs Lshp.xml VpsVpoAs\_I.shx VpsVpoAs\_p.cpg VpsVpoAs\_p.dbf VpsVpoAs\_p.prj VpsVpoAs\_p.sbx VpsVpoAs\_p.shp VpsVpoAs\_p.shp.xml VpsVpoAs\_p.shx ZastaveneUzemi\_p.cpg ZastaveneUzemi\_p.dbf

ZastaveneUzemi\_p.prj

ZastaveneUzemi\_p.sbn ZastaveneUzemi\_p.sbx ZastaveneUzemi p.shp ZastaveneUzemi\_p.shp.xml ZastaveneUzemi\_p.shx

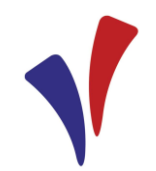

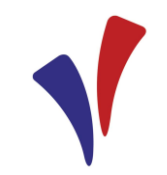

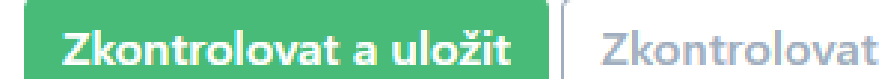

- Tlačítko "Zkontrolovat a uložiť" je určeno pro uložení dat do datového skladu, ke kterému ale dojde pouze v případě jejich úspěšné kontroly.
- Tlačítko "Zkontrolovat" je určeno pouze pro kontrolu s tím, že data zatím nemají být ani v případě úspěšné kontroly definitivně uložena do datového skladu.

#### 16.5.2023

#### **Nástroj ETL**

#### Dobrý den,

zasíláme výsledek kontroly dat ÚP, která byla nahrána do kontrolního nástroje.

Obec: 500127 (Doupovské Hradiště) Číslo změny: 0 Ke kontrole zadal: Jana Irovská (jana.irovska@kr-karlovarsky.cz) Výsledek kontroly: data obsahují chyby

Podrobné informace a data ke stažení jsou k dispozici na adrese https://etl-up.uur.cz/etl-up/www/action/detail/a763249af772e5bb7024ed7f121a7c.

Upozorňujeme, že uložená data budou po 14 dnech smazána.

Dobrý den.

zasíláme výsledek kontroly dat ÚP, která byla nahrána do kontrolního nástroje.

Obec: 500127 (Doupovské Hradiště) Číslo změny: 0 Ke kontrole zadal: Jana Irovská (jana.irovska@kr-karlovarsky.cz) Výsledek kontroly: data jsou v pořádku

Podrobné informace a data ke stažení jsou k dispozici na adrese https://etl-up.uur.cz/etl-up/www/action/detail/acedb75d0d410b0ea6dc13ba7f5a47.

Upozorňujeme, že uložená data budou po 14 dnech smazána.

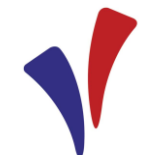

Výsledek kontroly

Územní plány

Ke kontrole zadal: Jana Irovská (jana.irovska@kr-karlovarsky.cz) Výsledek kontroly: data obsahují chyby Data ke stažení: Lokalizace chyb Původní data Logy ke stažení: Přehled výsledku zpracování Protokol průběhu zpracování

#### Podrobnosti

Obec: 500127 (Doupovské Hradiště) Číslo změny: 0 Zhotovitel: Ing. arch. Alexandra Kasková IČ zhotovitele: 16698665 Projektant: Ing. arch. Alexandra Kasková Číslo autorizace: 767 Měřítko hlavního výkresu: 1:5 000 Typ dat: GIS

Datum vydání použité KM: 20. 9. 2021 Zastavěné území ke dni: 31.8.2021 Vydávající správní orgán: zastupitelstvo obce Datum nabytí účinnosti: 30. 6. 2022 Pořizovatel: Městský úřad Ostrov Oprávněná úřední osoba pořizovatele: Petr Česák Kód iLAS: 49021548

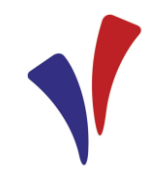

500127\_0\_220801133350\_error.zip ų, 500127\_0\_220801133350\_input.zip -W. 500127\_0\_220801133350\_prehled.log E 旨 500127\_0\_220801133350\_protokol.log

#### 500127\_0\_220801133350\_error ◢

- $\boxdot$ obecne\_gap\_plochyrzv\_koridory.shp
- obecne\_gap\_plochyrzv\_koridory\_reseneuzemi.shp  $\boxdot$
- 岡 plochyrzv\_p\_err\_index.shp
- $\boxdot$ plochyrzv\_p\_intersections.shp
- $\boxdot$ plochyrzv\_p\_uvnitr\_zuzp.shp
- $\boxdot$ uses\_p\_holes.shp
- 岡 uses\_p\_intersections.shp
- uses\_p\_mimo\_reseneuzemi.shp

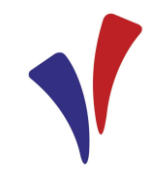

KONTROLA - PlochvRZV (plochv) ----------------------------------------

ERROR: V tabulce PlochyRZV existují protínající se geometrie Počet chyb 66

Průniky geometrií uloženy do plochyrzy\_p\_intersections.shp

V tabulce PlochyRZV se geometrie protínají v blízkosti bodů POINT(-839329.14 -1011260.68) POINT (-839333.095544664 -1011260.6231562) POINT(-840484.35 -1012119.5) POINT(-840466.888682511 -1012124.28675014)

ERROR: V tabulce PlochyRZV v atributu Index nejsou pouze povolené hodnoty Počet chyb 2

V tabulce PlochyRZV byly nalezeny nepovolené kombinace atributů Typ a Index  $MN$   $1m$  $MN$  |  $m$ 

Chybné prvky uloženy do plochyrzy p err index.shp

Warning: V tabulce PlochyRZV existují plochy, které nemají ležet v zastavěném/zastavitelném území, ale leží Počet chyb 1 Geometrie chybně ležící uvnitř zastavěného/zastavitelného území uloženy do plochyrzv\_p\_uvnitr\_zuzp.shp

Status: ERROR

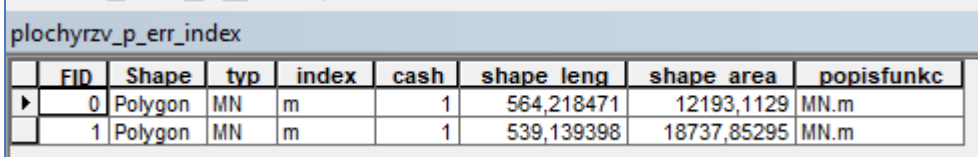

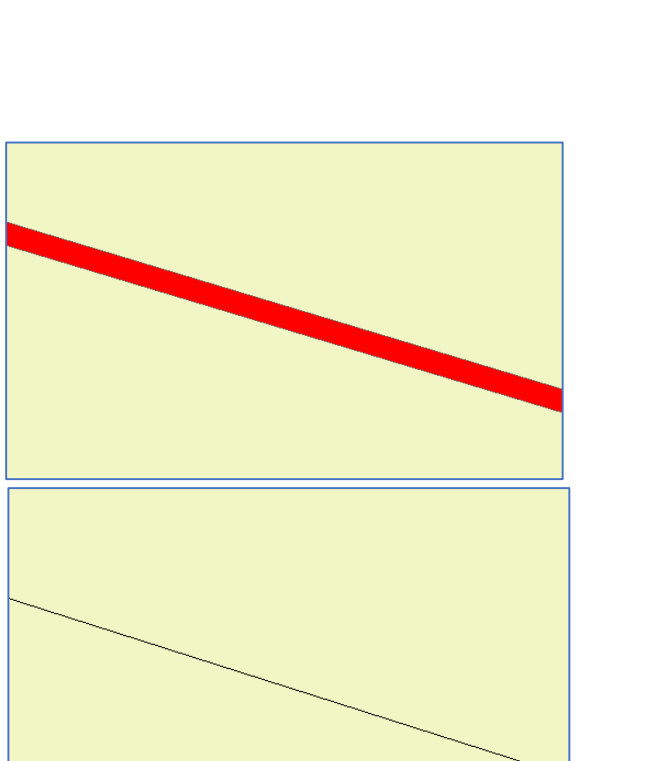

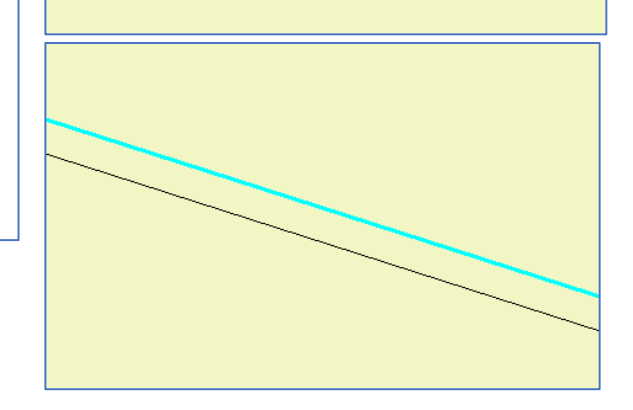

KONTROLA - USES (plochy) --------------------....................

ERROR: V tabulce USES existují protínající se geometrie Počet chyb 12

Průniky geometrií uloženy do uses p intersections.shp

V tabulce USES se geometrie protínají v blízkosti bodů POINT(-841868.1 -1013061.89) POINT(-842372.29 -1013142.83) POINT (-840206,74201869 -1012123,30933277)

ERROR: V tabulce USES existují malé díry mezi prvky Počet chyb 6

Díry uloženy do uses\_p\_holes.shp

V tabulce USES se vysktují díry v blízkosti bodů POINT(-840578.24 -1011232.87) POINT(-841864.78 -1013064.51)

ERROR: V tabulce USES existují geometrie přesahující mimo řešené území Počet chyb 1

Geometrie mimo řešené území uloženy do uses\_p\_mimo\_reseneuzemi.shp

V tabulce USES geometrie leží mimo řešené území v blízkosti bodů POINT (-839838.746367946 -1008727.35673815)

Status: ERROR

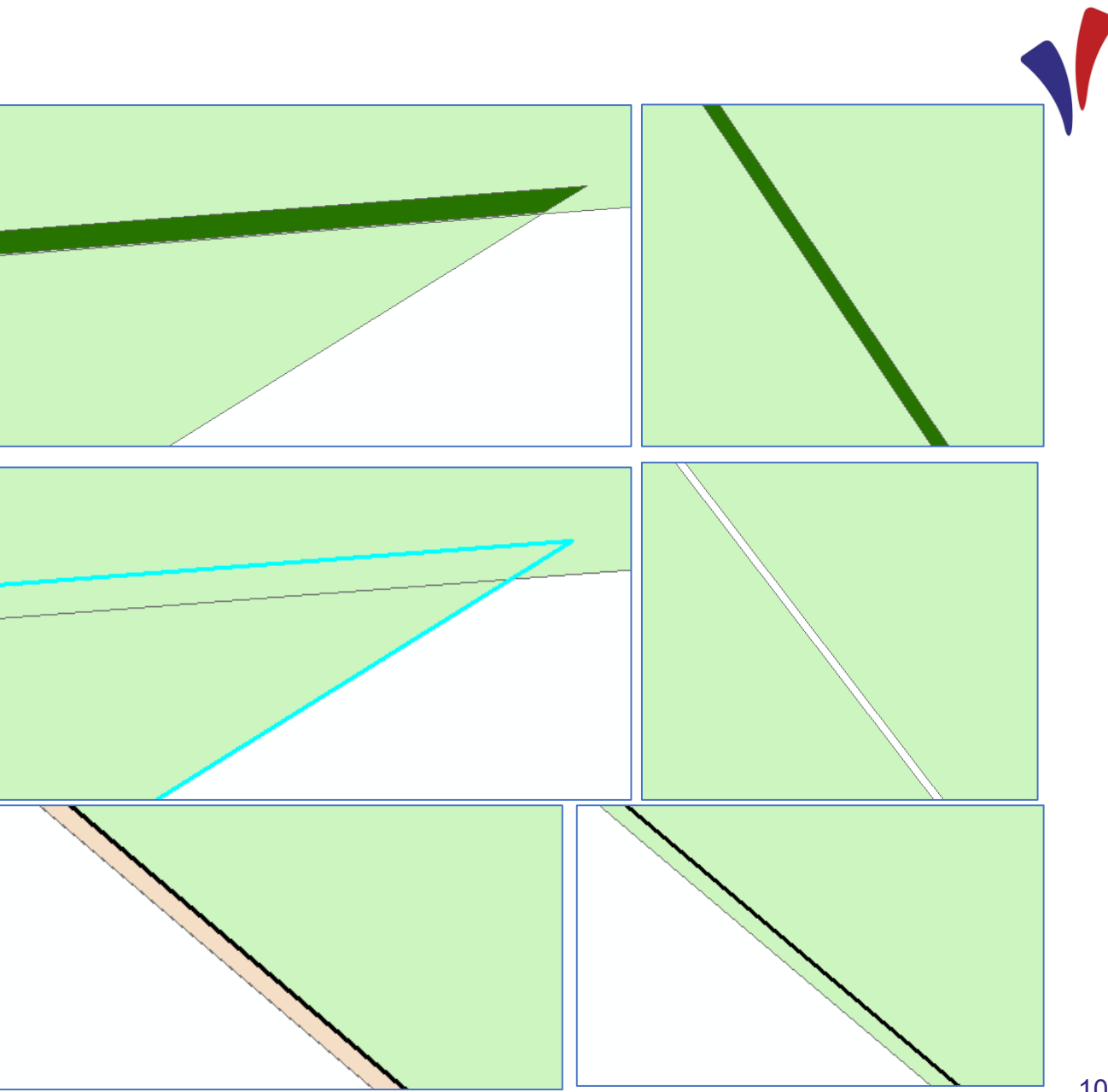

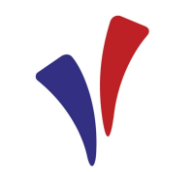

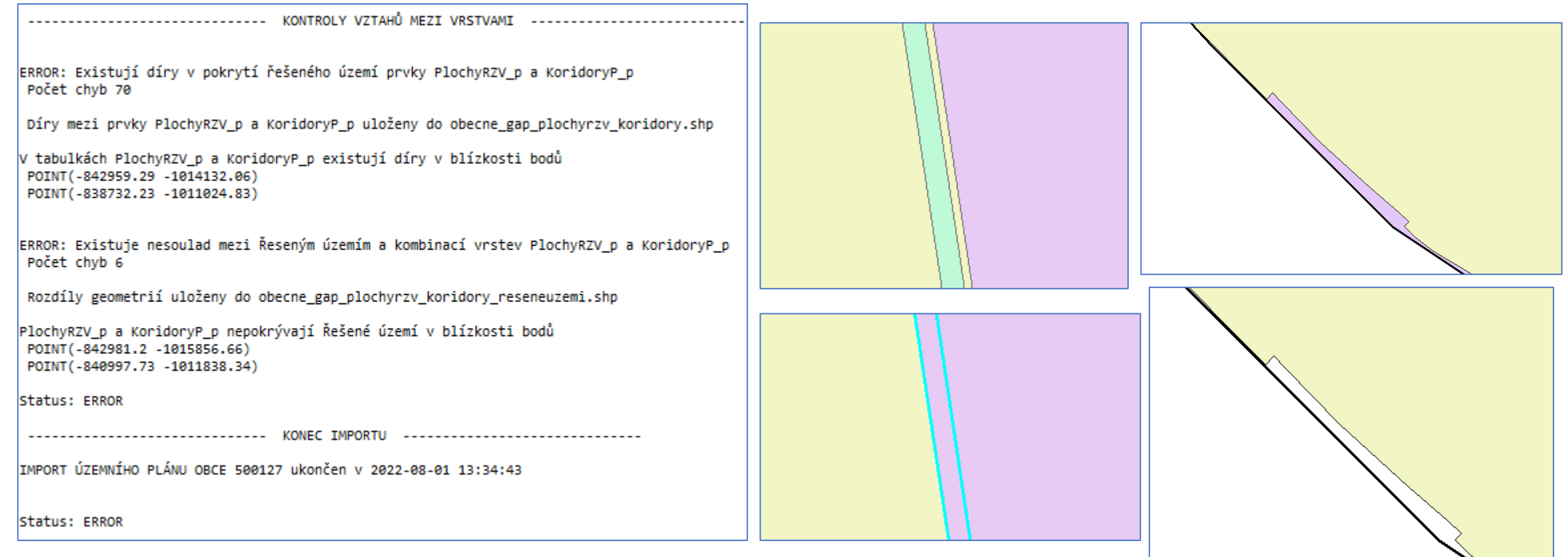

#### **Děkuji za pozornost.**

**Ing. Ivana Nykodýmová**

odbor regionálního rozvoje, KÚKK [ivana.nykodymova@kr-karlovarsky.cz](mailto:ivana.nykodymova@kr-karlovarsky.cz) tel.: +420 354 222 162

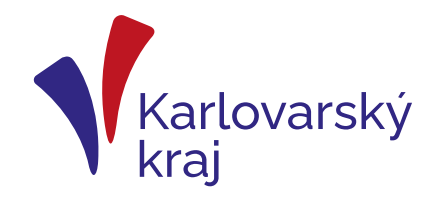

16. 5. 2023 12